## **Ganglia ClusterToolkit**

# **1 1**

- Ganglia
- Ganglia
- *•* 理工研執筆
- 
- **2** 達成状況および研究報告

# 2.1 Ganglia

Ganglia ClusterToolkit( Ganglia) Millennium Project California Berkeley Computer Science Tool

### Web

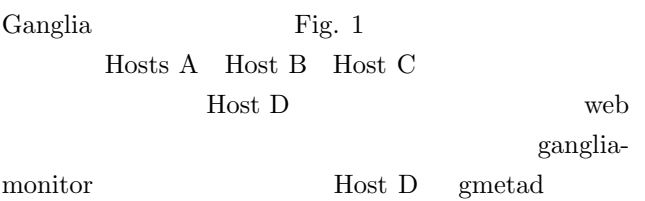

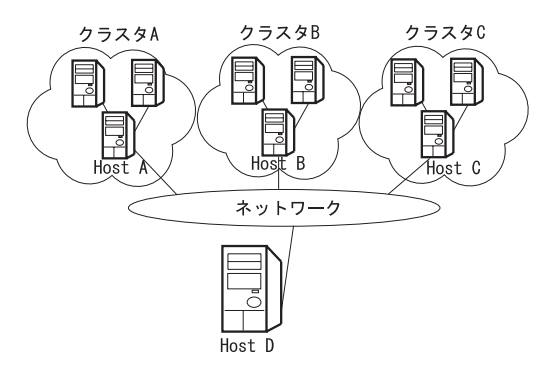

Fig. 1 Ganglia

Host A Host B Host C

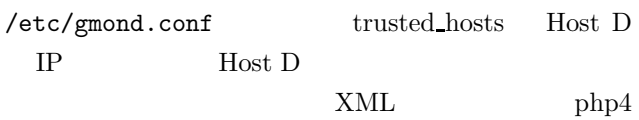

rrdtool

 $\operatorname{Ganglia}$ 

 $\textrm{XML}$ 

2.2 Ganglia Ganglia CPU gmetric

 $\begin{array}{lll} \text{lm-sensors} & \text{CPU} \end{array}$ Ganglia Fig. 2 diskless diskfull  $\int$  forte forte

ては,CPU の使用率が一番高いユーザの名前,プログ

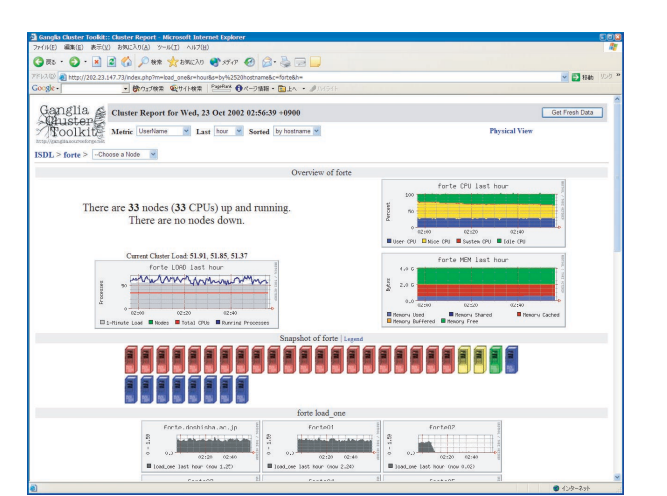

Fig. 2

Linux Ganglia

# **2.3** 理工研執筆

 ${\rm HPL} \qquad {\rm MPICH}$  $LAM/MPI$ 

- **3 a** 6 **a** 6 **a** 6 **a** 6 **a** 6 **a** 6 **a** 6 **a** 6 **a** 6 **a** 6 **a** 6
	- *•* 理工研執筆
	- cambria